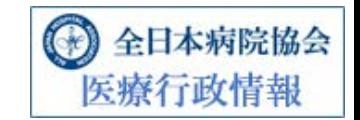

## 医政地発 0603 第4号 平成 28年6月3日

#### 公益社団法人 全日本病院協会会長 殿

厚生労働省医政局地域医療計画課長 羅羅則里

「院内感染対策サーベイランス」に係る参加医療機関の追加募集について

標記について、別添のとおり各都道府県、保健所設置市、特別区衛生主管部(局)長あ て通知しましたので、その趣旨をご了知いただき、傘下会員に対する周知方よろしくお願 いします。

#### (日IJ添)

#### 医政地発 0603 第2号 平成 2 8 年 6 月 3 日

# f都道府県 1 各|保健所設置市|衛生主管部(局)長 殿 ' に特別区

厚生労働省医政局地域医療計画課長

(公印省略)

院内感染対策サーベイランス事業(JANIS)に係る参加医療機関の追加募集について

平素より、医療機関における院内感染対策の推進につきましては、御高配をいただき、 ありがとうございます。

さて、平成 12年度より実施している院内感染対策サーベイランス事業(JANIS)は平成 28年1月現在、約1,860医療機関に参加いただいております。

医療機関における院内感染対策は、医療従事者間での情報共有が重要であり、JANIS が 提供する定期的な還元情報により、院内での情報共有が図られることで、院内感染対策を 推進することが期待されます。医療機関からの参加希望もあり、平成 29年1月から参加す る医療機関について、追加募集を行うことといたしました。

つきましては医療機関から提出される様式 1-1~1-5 を都道府県毎にとりまとめの上、 平成 28年9月30日(金)までに当職あてにご提出いただきますようお願いいたします。

なお、本サーベイランス事業の実施についての説明会を別添のとおり、7月9日(土)、7 月14日(木)、9月8日(木)、9月9日(金)に開催いたします。詳細は別添の通りです が、説明会への参加申込は各回の定員に達した時点で締め切りとさせていただきます。あ わせて参加希望医療機関への周知方よろしくお願いいたします。

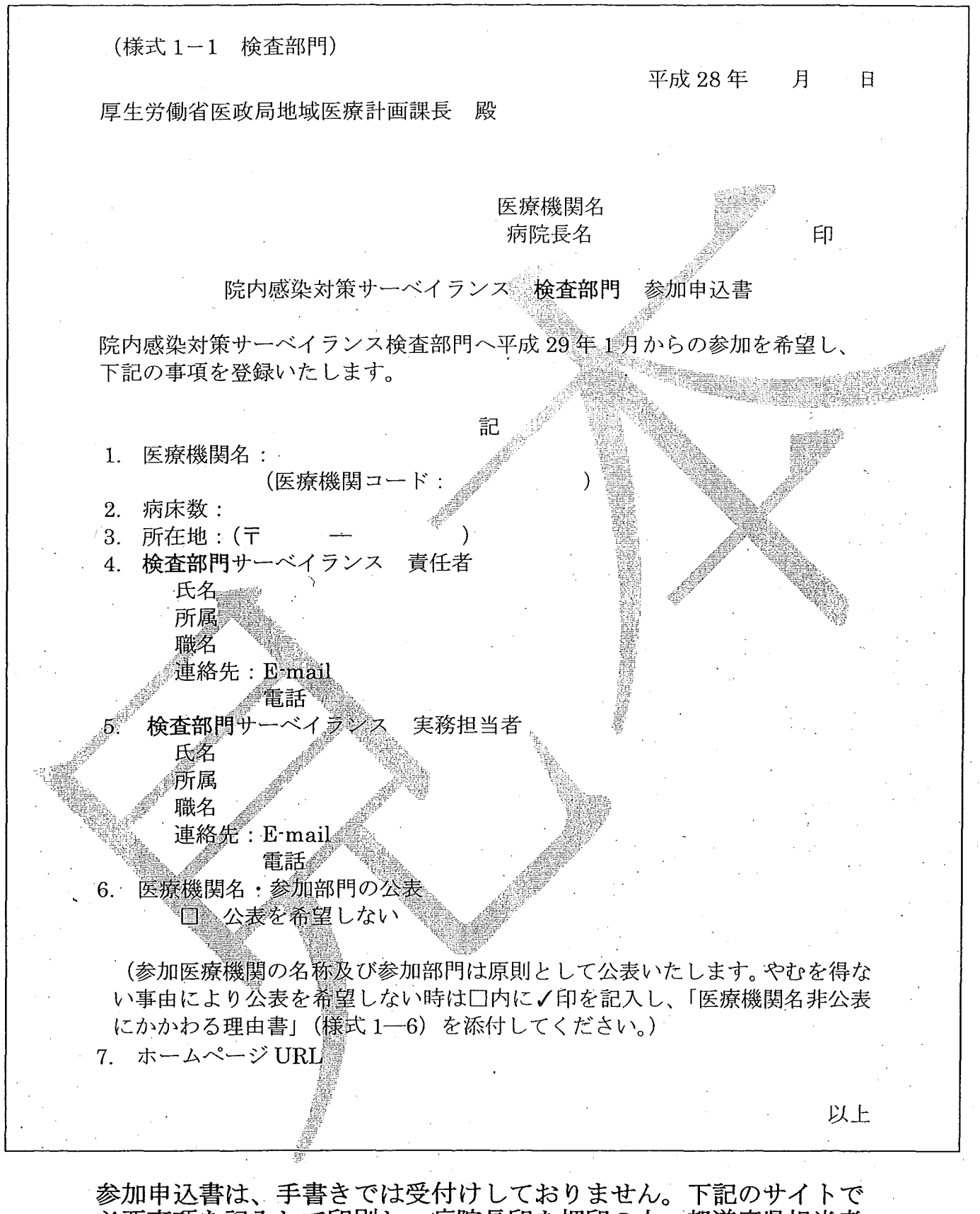

必要事項を記入して印刷し、病院長印を押印の上、都道府県担当者 宛てにご郵送ください。 https://www.nih-janis.jp/participation/additionalform.asp

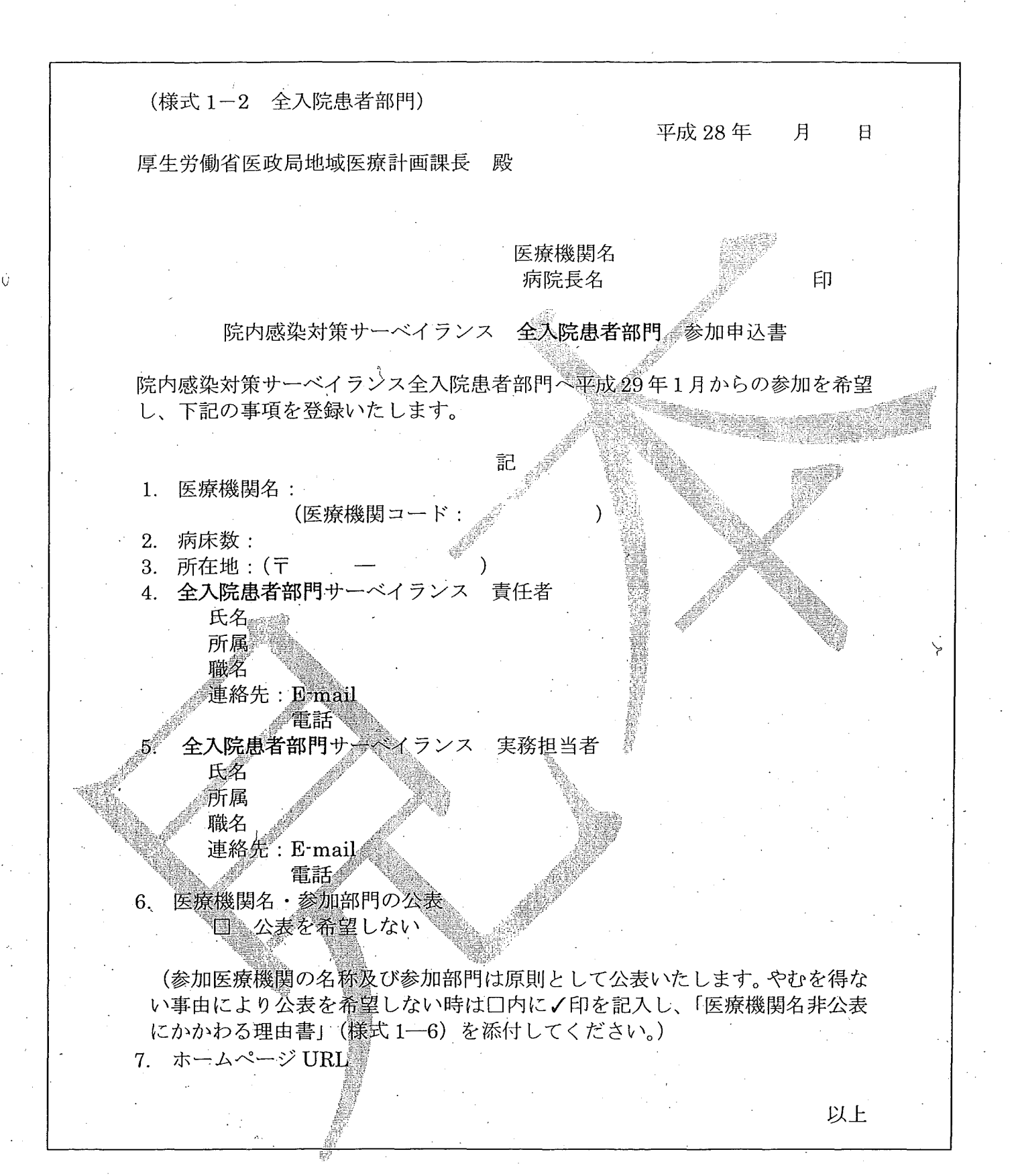

下記のサイトで 都道府県担当者 参加申込書は、手書きでは受付けしておりません。 必要事項を記入して印刷し、病院長印を押印の上、 宛てにご郵送ください。 https://www.nih-janis.jp/participation/additionalform.asp

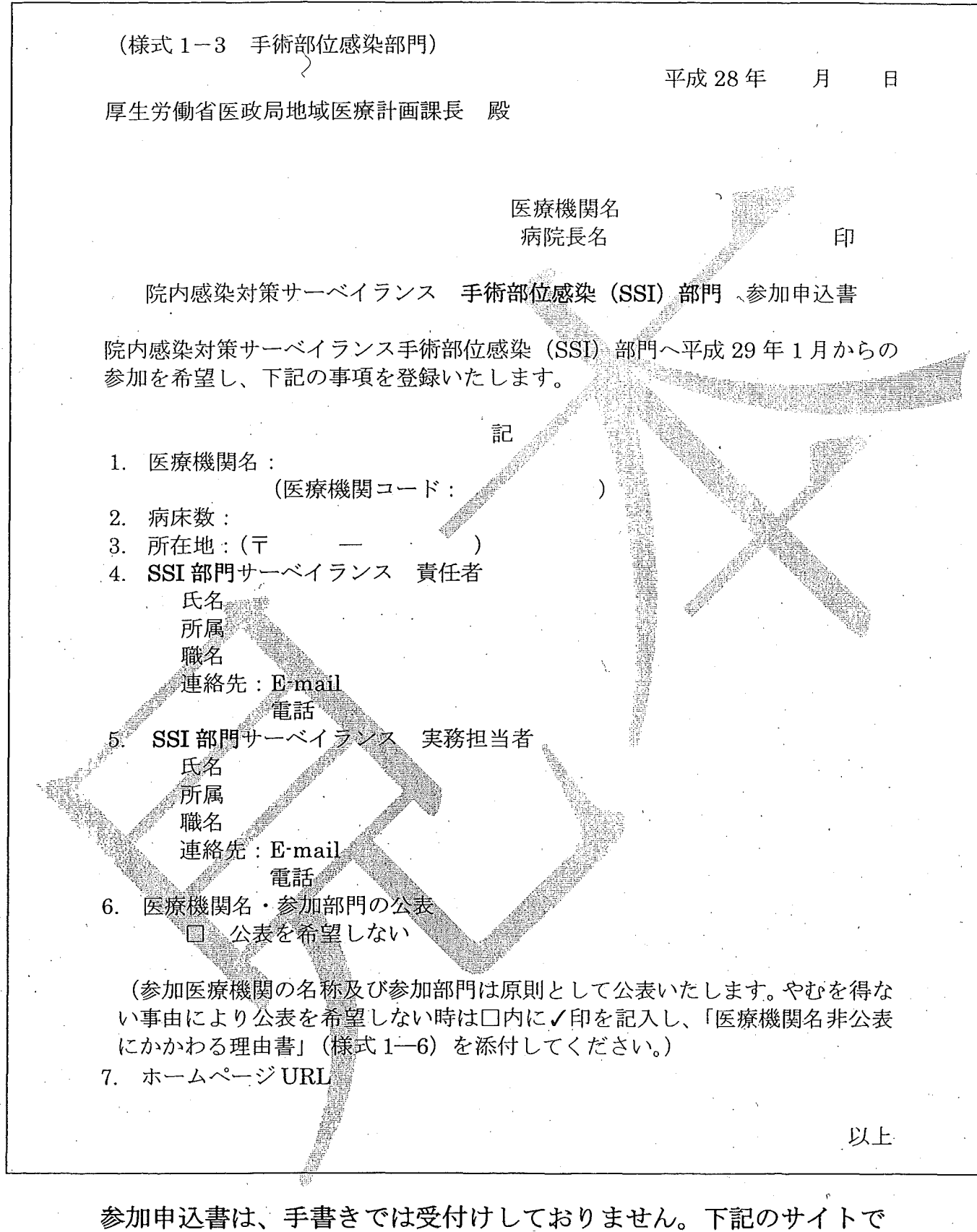

必要事項を記入して印刷し、病院長印を押印の上、都道府県担当者 宛てにご郵送ください。 https://www.nih-janis.jp/participation/additionalform.asp

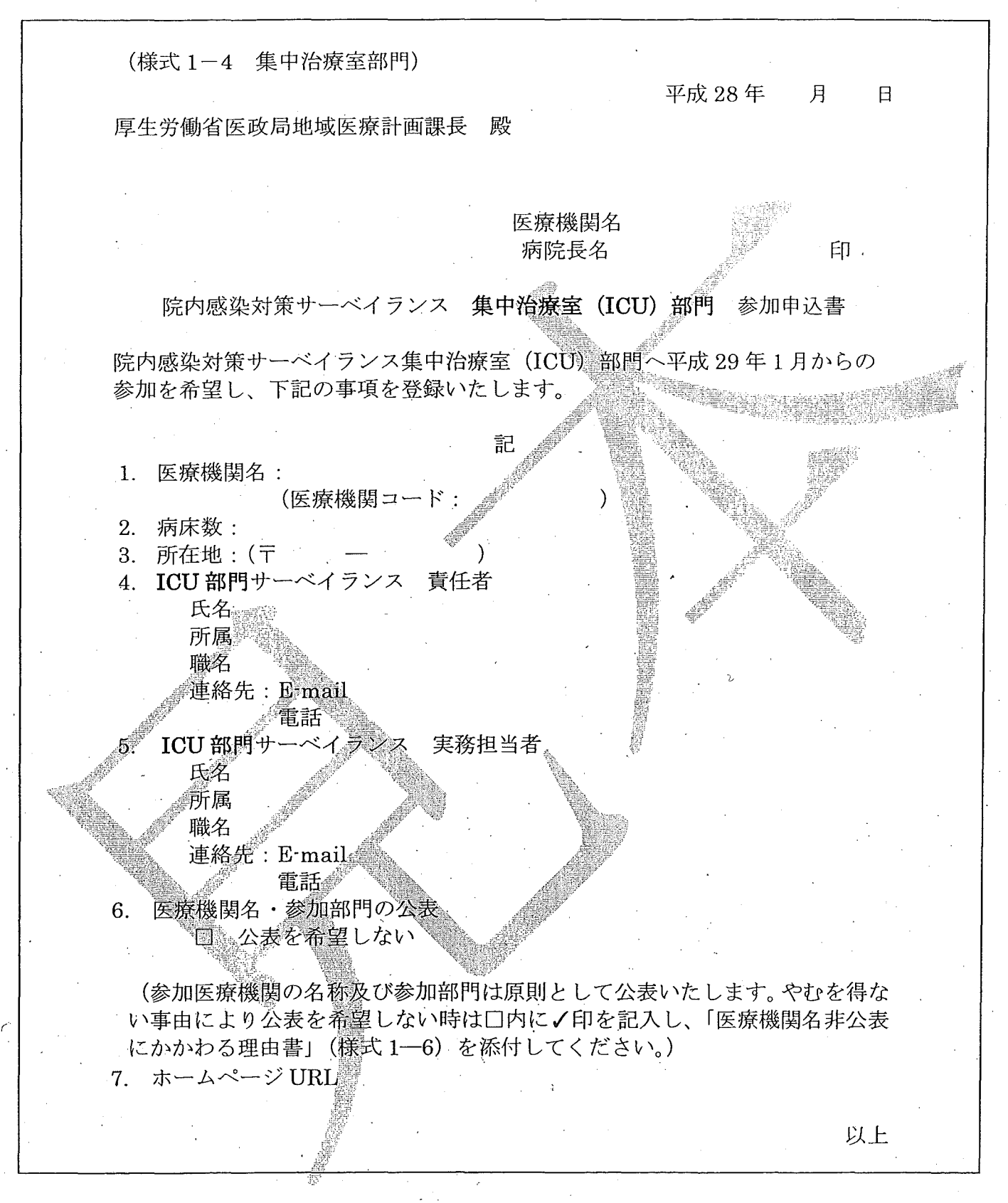

参加申込書は、手書きでは受付けしておりません。下記のサイトで、 必要事項を記入して印刷し、病院長印を押印の上、都道府県担当者 宛てにご郵送ください。 https://www.nih-janis.jp/participation/additionalform.asp

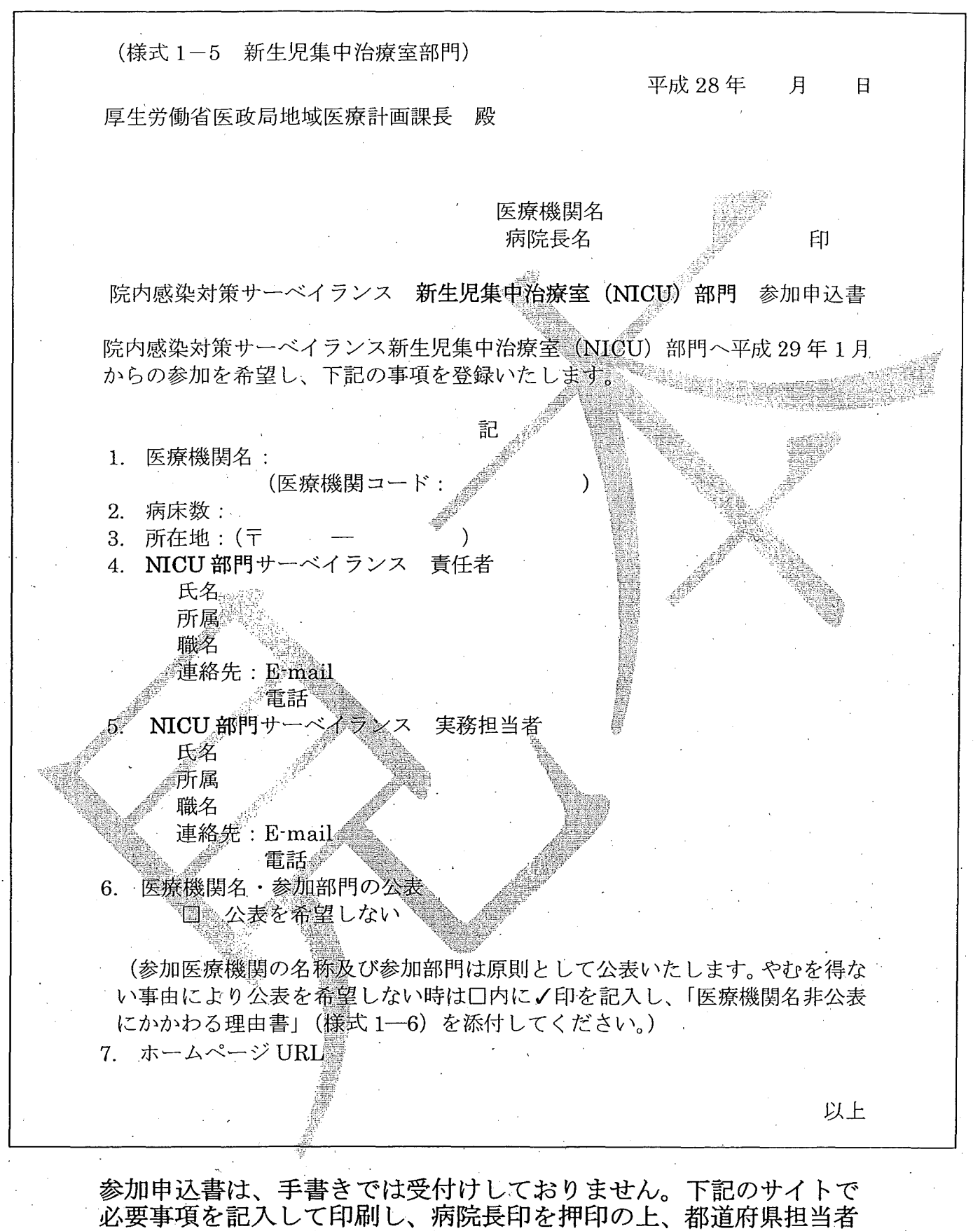

宛てにご郵送ください。

https://www.nih-janis.jp/participation/additionalform.asp

(様式 1-6)

平成 28年 月  $\overline{B}$ 

厚生労働省医政局地域医療計画課長 殿

# 医療機関名 病院長名

印

 $\overline{\phantom{a}}$ 

院内感染対策サーベイランス事業

医療機関名非公表にかかわる理由書

院内感染対策サーベイランス事業へ平成 29年1月からの参加に際し、下記の理 由より医療機関名を非公表にて参加登録を希望いたします。

部門(〇をつけて下さい)

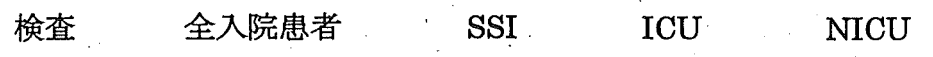

理由

# 作成フォームを使用した参加申込書作成方法

- (I) JANIS ホームページの左側にある「参加・脱退について」をクリック
- ② 「参加医療機関募集のお知らせJに記されている「参加医療機関の案内j をクリック
- @ サイト内の「院内感染対策サーベイランス 参加申込書作成フォームj をクリック

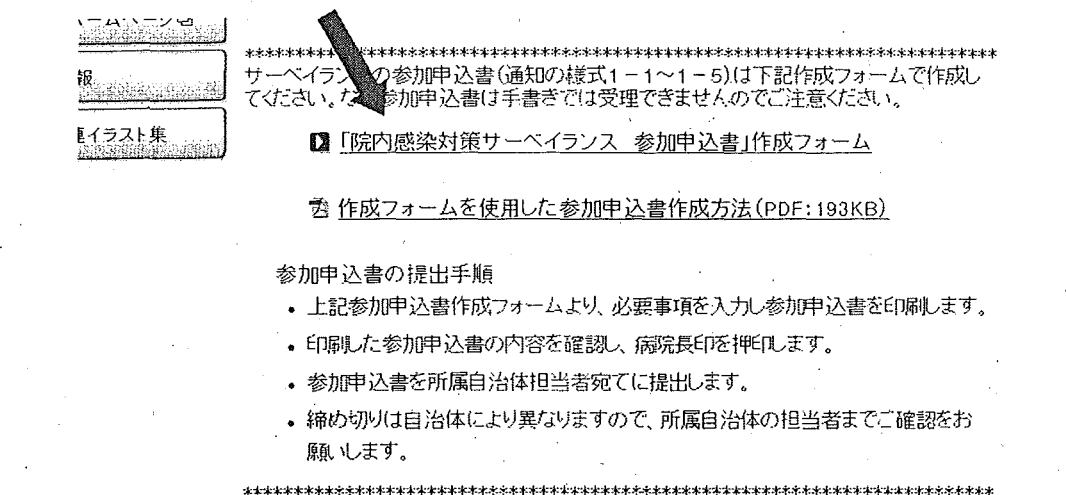

@ 参加作成フォームの入力画面に移りますので各種項目を入力してください。\*必須は必ず入力してください。

参加申込書作成フォーム 精神 下記のフ才一ムiζご入力の上、[確認]ポヲンをクリックしてください。 データ確認のため、一時的にセンターのサーバー内に記録が保持されます。 これらのデータは参加資録以外の用途には用いることはありません。 TANSに既に参加している場合は、医療機関コード(安学5桁)を入力し 医底隙関ゴード JANIS へ参加履歴のある医療機関 医療機関名 は、JANIS から付与された医療機 不必須。 関コードを入力してください。 阿阮長名  $* 4649$ 不明の場合は空欄のままにしてく  $\leftrightarrow$   $\frac{1}{2}$ 融監部門の争加の申込み屯される鴎古it是参加言語円筒に申込茜在作屈し てください. ださい。 \* 16:19 O 検査部門 ○ 全入院患者部門 〇 手術部位感染(SSD BP) **○ 集中治療室(IOU)部門** 。新生児;集中,古1賓室(NICU)部門 病床数 。<br><mark>底院内のすべての</u>病床の合計数を入力してください。</mark><br>- 「一」「中 責任者・担当者のメーノレアドレスほ  $\star$   $\mu$  in 間違いのないように正確に入力して 所在地 下 □  $\star$   $\mu$  in ください。 サーベイランス 氏名 :全角文字や r.Jの連続など、不適切 责任者 - 15000000 \* # !!! .<br>PAR な場合にはエラーとなります。 運f6先:E-rreil 4日元: 西北

原則医療機関の名称、と参加部門は公開ですが、非公開を希望する場合にはその理由を記載した「医療機関名非公 表にかかわる理由書(様式 1-6)」の提出が必要になります。下記の手順で作成、提出してください。

- (1) 「公表を希望しない」を選択
- (2) 「医療機関名非公表にかかわる理由書(様式 1-6)」をクリックすると PDF の理由書がダウンロー ドできますので、印刷し必要事項を記載してください。
- (3)印刷した参加申込書と合わせて各都道府県の担当者に提出してください。

@ 入力し終えたら「確認j ボタンをクリックし内容を確認してください。

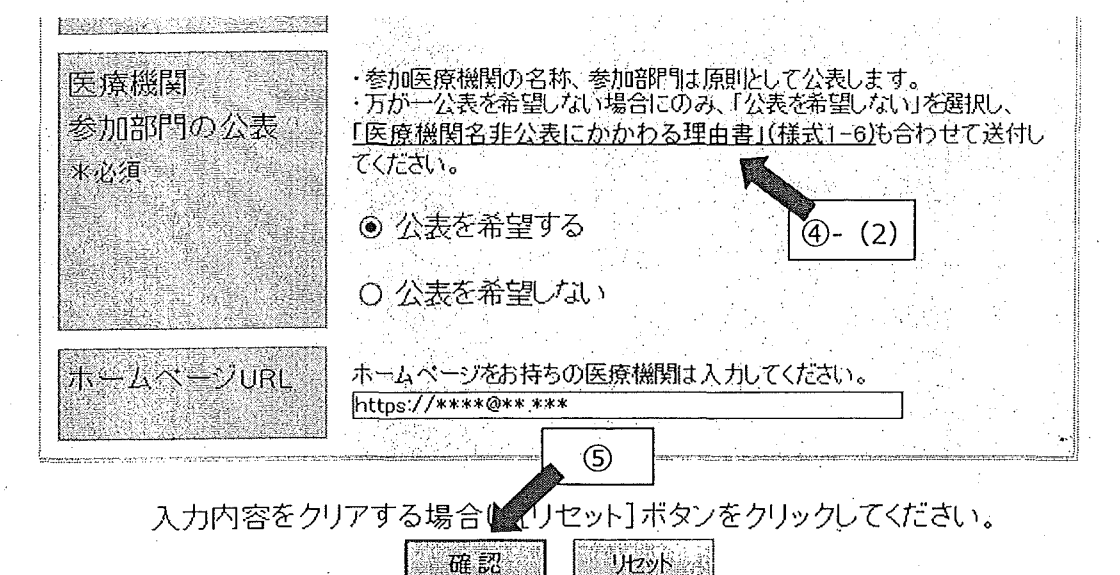

リセット

6 内容が正しければ「印刷」をクリックしてください。

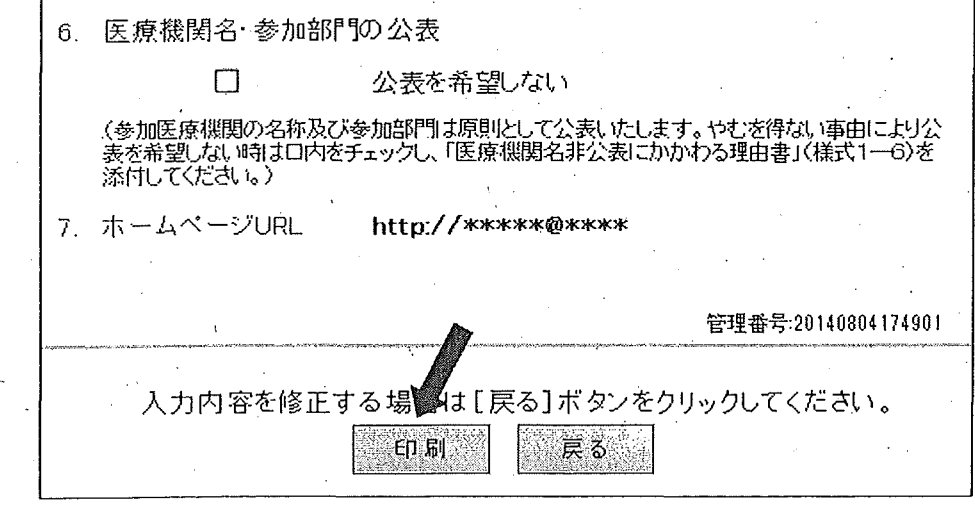

!!!印刷しただけでは、参加登録されません! !!

※印刷ダイアログが出たら、プリンターを選択し、「印刷」ボタンをクリックしてください

⑦ 印刷された参加申込書をご確認の上、病院長印を押印し各都道府県の担当者に提出してくださいn

# 厚生労働省 院内感染対策サーベイランス事業 (JANIS) 新規参加医療機関募集に伴う

# 「JANIS のデータ提出·活用のための説明会」のご案内

## 日時:平成 28年7月9日 (土) 11時~15時15分 場所:国立感染症研究所 戸山庁舎 (2階 共用第一会議室) 東京都新宿区戸山 1-23-1

定員: 120

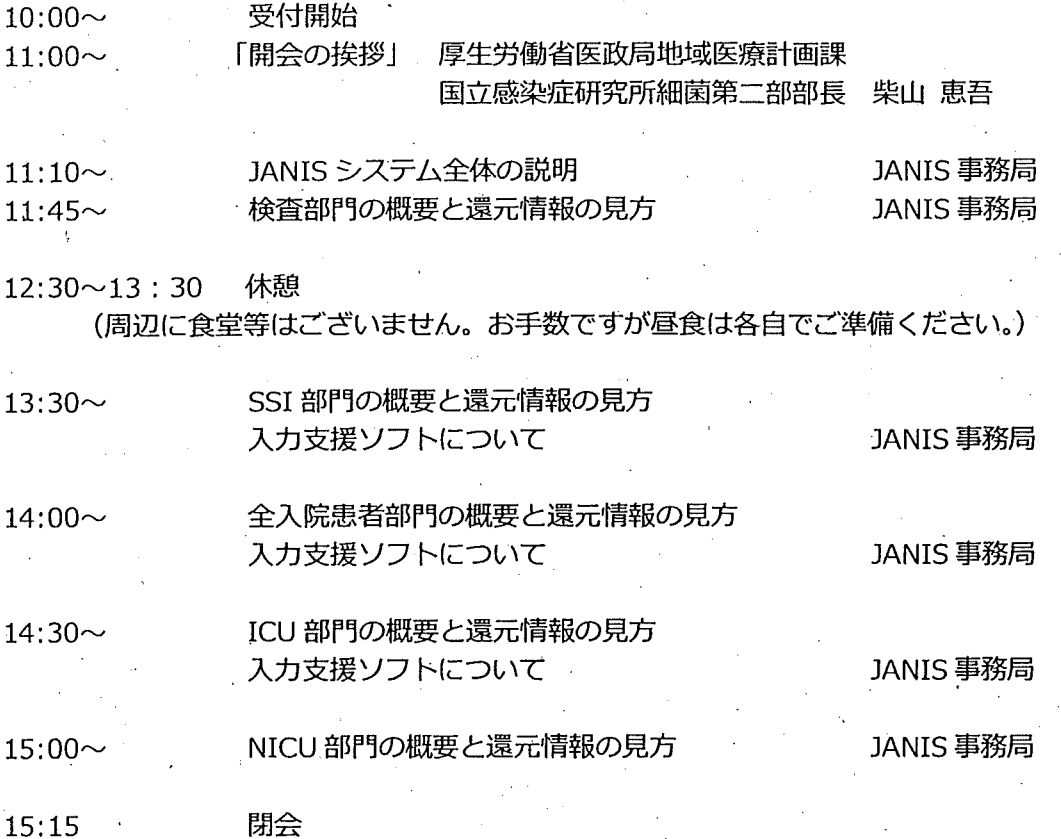

説明会への参加申し込みは、 JANISホームページ「参加・脱退についてj http://www.nih-janis.jp/participation/index.html 内、 「JANIS のデータ提出・活用のために説明会」参加申込フォーム より お願いいたします。

申し込みは先着順とし、定員に達した時点で締め切りとさせていただきます。

<周辺案内図>

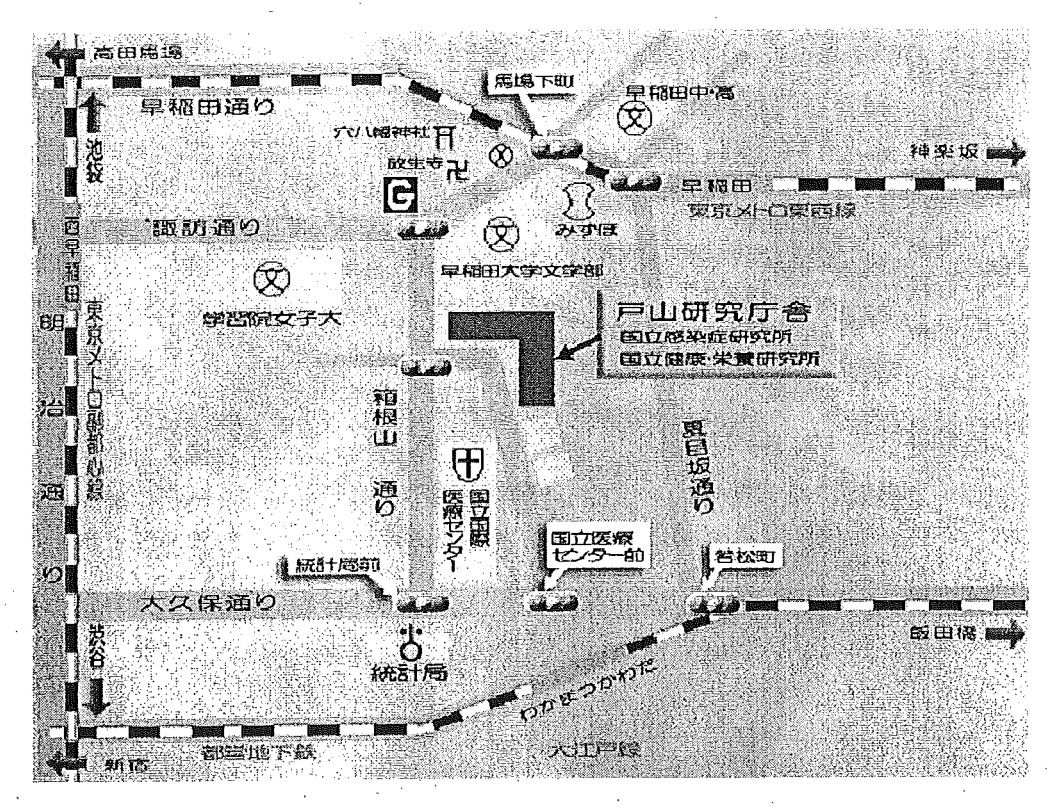

地下鉄東西線、早稲田駅下車(徒歩 10分) 地下鉄大江戸線、若松河田駅下車(徒歩 10分) 地下鉄副都心線、ー西早稲田駅下車(徒歩 15分)

# 厚生労働省 院内感染対策サーベイランス事業(〕ANIS) 新規参加医療機関募集に伴う

「JANISのデータ提出・活用のための説明会」のご案内

#### 日時:平成 28年7月 14日 (木) 14時~17時 25分 場所:厚生労働省 中央合同庁舎第 5号館 (低層棟 2階 講堂) 東京都千代田区霞が関 1-2-2 定員: 400

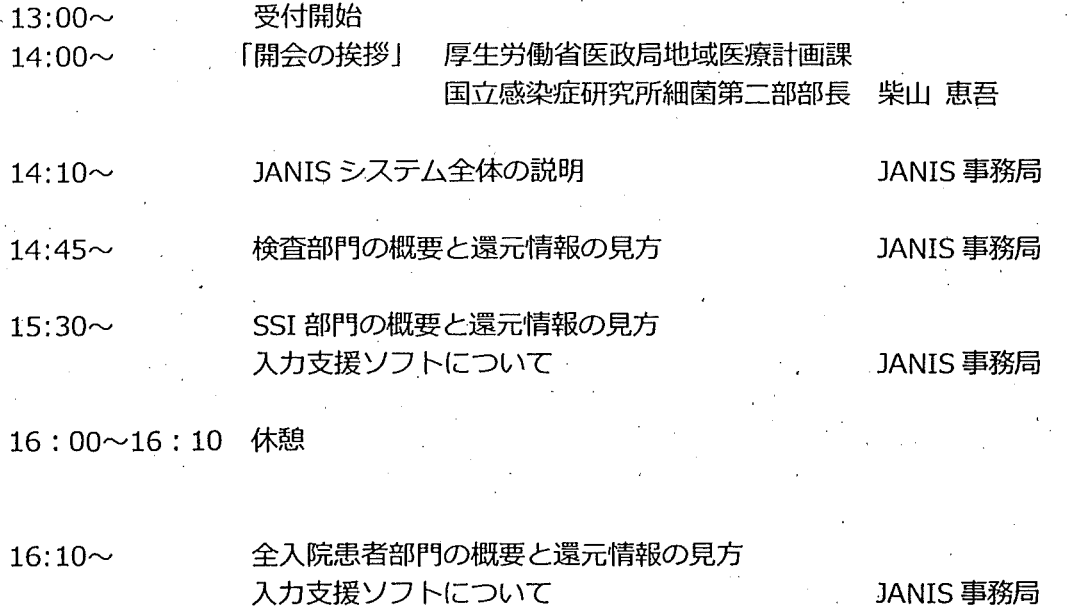

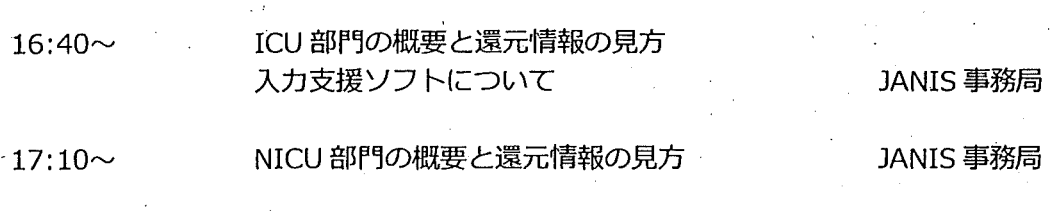

17:25

閉会

説明会への参加申し込みは、 JANISホームペーラ「参加・脱退についてj http://www.nih-janis.jp/participation/index.html 内、 「JANIS のデータ提出・活用のために説明会」参加申込フォーム より お願いいたします。

申し込みは先着順とし、定員に達した時点で締め切りとさせていただきます。

く周辺案内図>

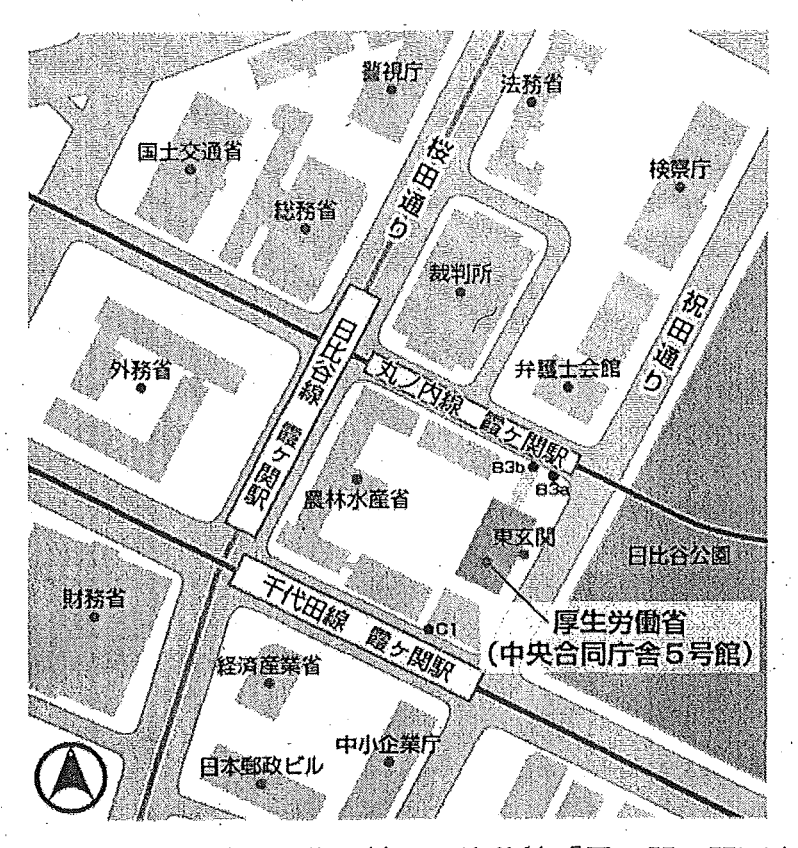

地下鉄丸ノ内線、千代田線、日比谷線「霞ヶ関」駅下車 出口 B3a、B3b(中央合同庁舎第5号館直通地下通路)、C1 u

厚生労働省 院内感染対策サーベイランス事業(JANIS) 新規参加医療機関募集に伴う

「JANIS のデータ提出・活用のための説明会」のご案内

## 日時:平成 28年9月8日(木) 11時~15時15分 場所:国立感染症研究所 戸山庁舎 (2階 共用第一会議室) 東京都新宿区戸山1-23-1 定員: 120

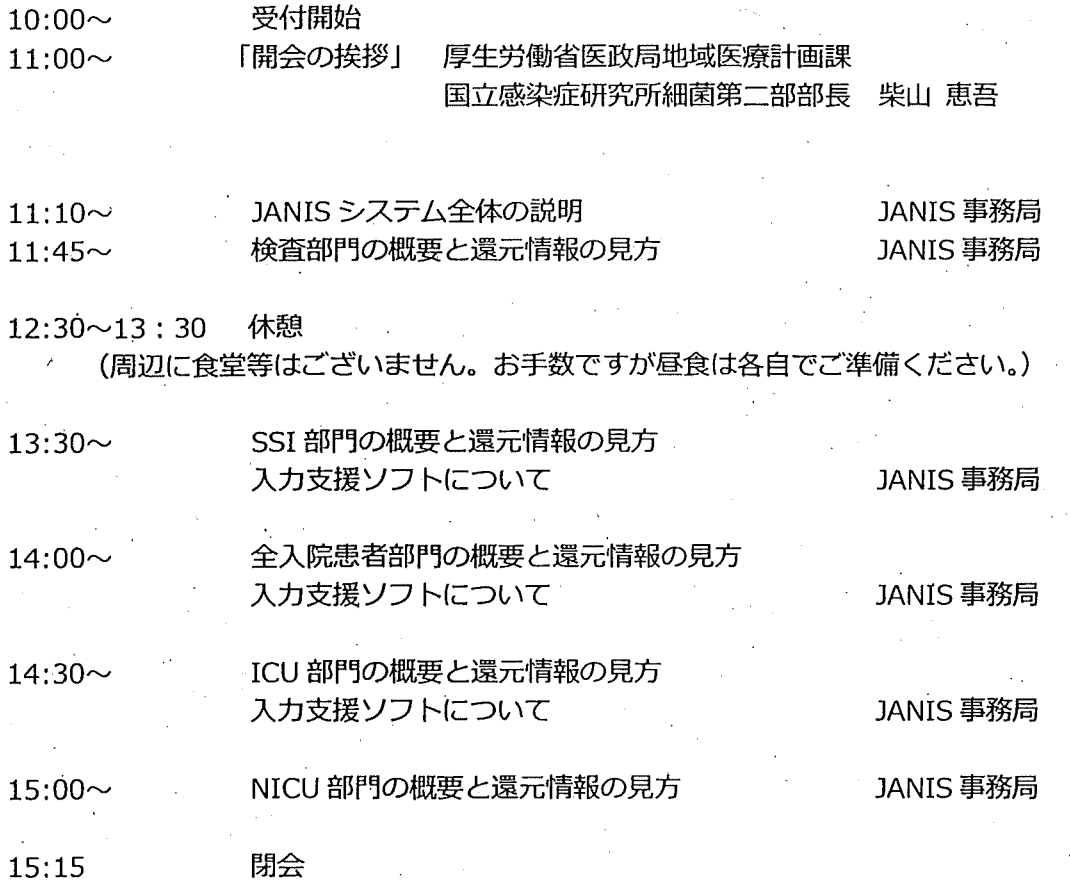

説明会への参加申し込みは、 JANIS ホームページ「参加・脱退について」 http://www.nih-janis.jp/participation/index.html 内、 「JANIS のデータ提出・活用のために説明会」参加申込フォームより お願いいたします。

申し込みは先着順とし、定員に達した時点で締め切りとさせていただきます。

<周辺案内図>

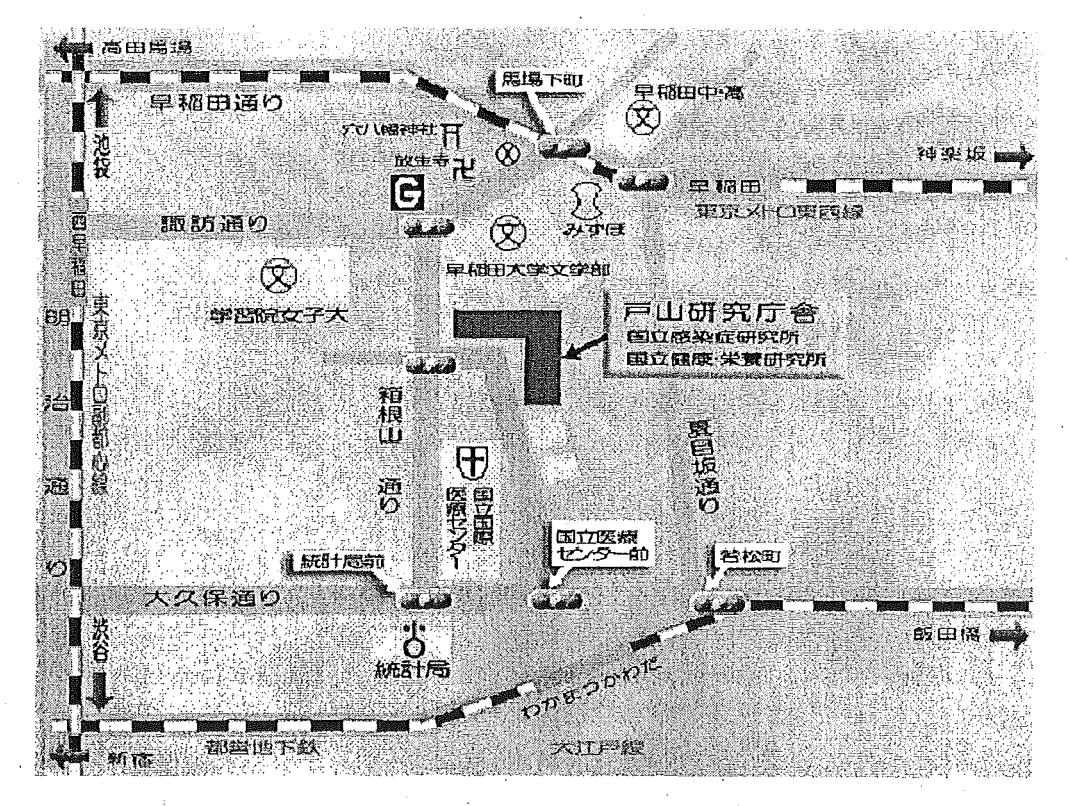

地下鉄東西線、早稲田駅下車(徒歩 10分) 地下鉄大江戸線、若松河田駅下車(徒歩 10分) 地下鉄副都心線、西早稲田駅下車(徒歩 15分) 厚生労働省 院内感染対策サーベイランス事業 (JANIS) 新規参加医療機関募集に伴う

「JANISのデータ提出・活用のための説明会」のご案内

### 日時:平成 28年9月9日(金) 11時~15時15分 場所:国立感染症研究所 戸山庁舎 (2階 共用第一会議室) 東京都新宿区戸山1-23-1 定員: 120

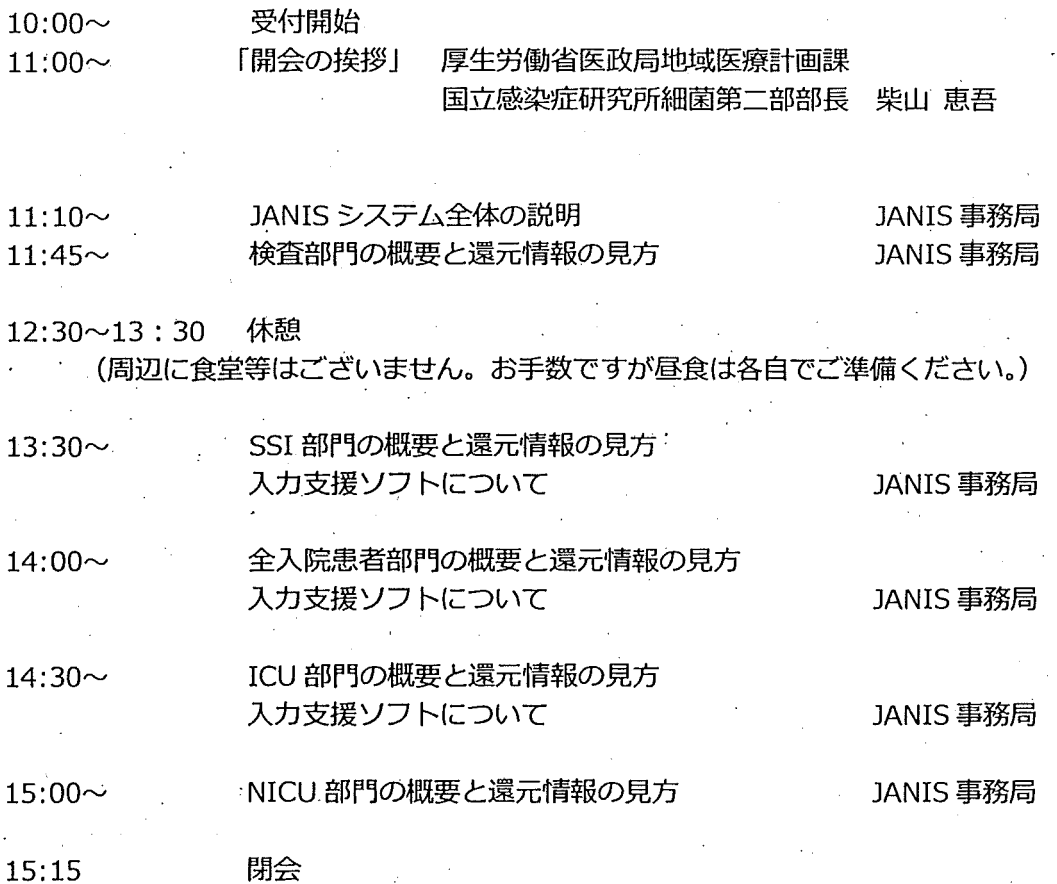

説明会への参加申し込みは、 JANIS ホームページ「参加・脱退について」 http://www.nih-janis.jp/participation/index.html 内、 「JANIS のデータ提出・活用のために説明会」参加申込フォームより お願いいたします。 申し込みは先着順とし、定員に達した時点で締め切りとさせていただきます。 く周辺案内図>

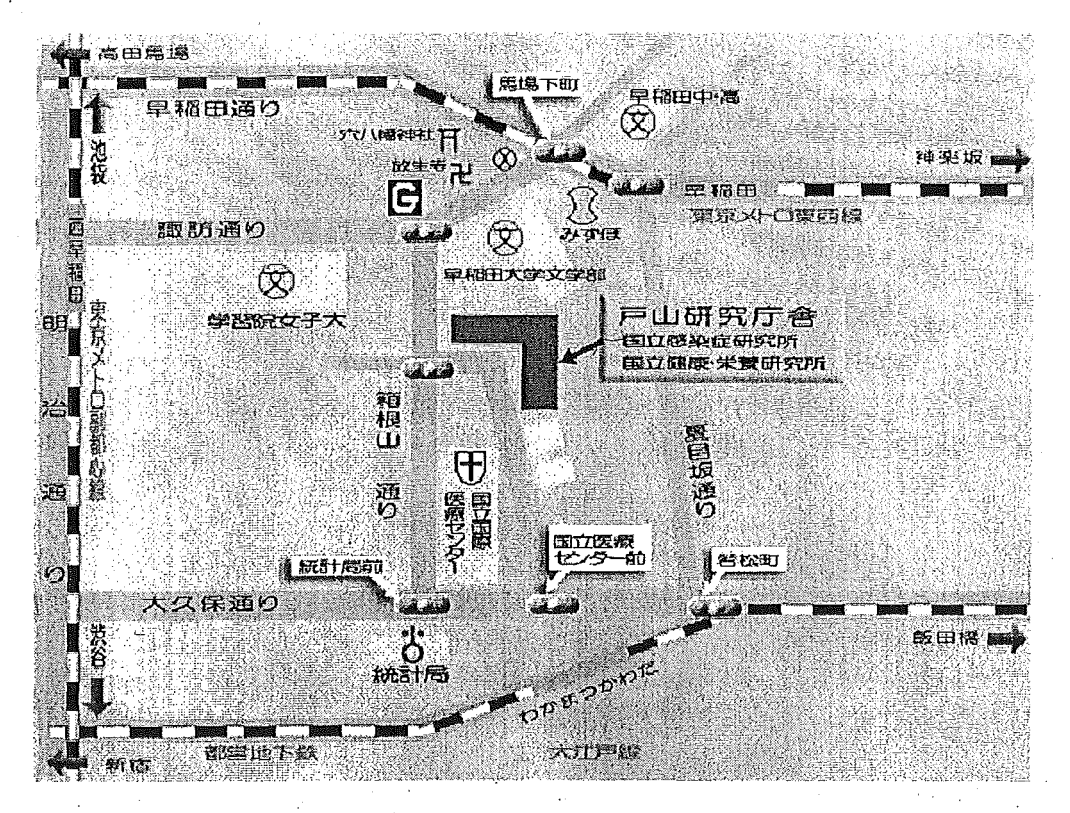

地下鉄東西線、早稲田駅下車(徒歩 10分〉 地下鉄大江戸線、若松河田駅下車(徒歩 10分) 地下鉄副都心線、西早稲田駅下車(徒歩 15分)